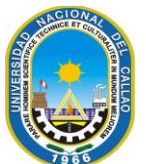

#### **Universidad Nacional del Callao Licenciada por Resolución N° 171-2019-SUNEDU/CD**

#### **Secretaría General**

**"Año del Bicentenario, de la consolidación de nuestra Independencia, y de la conmemoración de las heroicas batallas de Junín y Ayacucho"**

Callao, 20 de mayo de 2024

Señor

Presente.-

Con fecha veinte de mayo de dos mil veinticuatro, se ha expedido la siguiente Resolución:

#### **RESOLUCIÓN RECTORAL Nº 225-2024-R.- CALLAO, 20 MAYO DE 2024.- LA RECTORA DE LA UNIVERSIDAD NACIONAL DEL CALLAO:**

Visto el Oficio N° 0961-OTI-2023 (Expedientes Nºs 2060977-2061330) de fecha 04 de diciembre del 2023, por medio del cual el Director de la Oficina de Tecnologías de la Información de la Universidad Nacional del Callao remite la "DIRECTIVA PARA EL INVENTARIO INFORMÁTICO" de la Universidad Nacional del Callao, para la emisión de la Resolución Rectoral correspondiente.

#### **CONSIDERANDO:**

Que, el Art. 18 de la Constitución Política del Perú, establece que "Cada universidad es autónoma en su régimen normativo, de gobierno, académico, administrativo y económico. Las universidades se rigen por sus propios estatutos en el marco de la Constitución y de las leyes";

Que, conforme a lo establecido en el Art. 8 de la Ley N° 30220, Ley Universitaria, el Estado reconoce la autonomía universitaria que es inherente a las universidades y se ejerce de conformidad con lo establecido en la Constitución, la acotada Ley y demás normativa aplicable; autonomía que se manifiesta en los regímenes normativo, de gobierno, académico, administrativo y económico;

Que, los Arts. 119 y 121, numeral 121.3 del Estatuto de la Universidad Nacional del Callao, concordantes con los Arts. 60 y 62, numeral 62.2 de la Ley Universitaria, Ley N° 30220, establecen que el Rector es el personero y representante legal de la Universidad, teniendo entre sus atribuciones, dirigir la actividad académica de la Universidad y su gestión administrativa, económica y financiera, de conformidad con lo establecido en el Estatuto y los Reglamentos vigentes;

Que, mediante el Oficio del visto, el Director de la Oficina de Tecnologías de la Información remite el proyecto de DIRECTIVA PARA EL INVENTARIO INFORMÁTICO de la Universidad Nacional del Callao, informando que el motivo fundamental de esta Directiva es realizar el inventario en forma adecuada de los activos informáticos de la Universidad Nacional del Callao y en tal sentido solicita su aprobación;

Que, obra en autos el Oficio N° 116-2024-OGC/R/UNAC/VIRTUAL de fecha 08 de febrero de 2024, mediante el cual la Directora de la Oficina de Gestión de la Calidad informa que "*en cuanto a la DIRECTIVA PARA EL INVENTARIO INFORMÁTICO, se indica que este cumple con la estructura del instructivo de elaboración de documentos (res. 218-2023-CU); así mismo se recomienda el encabezado y codificación la cual ya fue registrada en la lista maestra de documentos: PROCESO NIVEL 01: GESTIÓN DE TECNOLOGÍAS DE LA INFORMACIÓN; DIRECTIVA: DIRECTIVA PARA EL INVENTARIO INFORMÁTICO; Código: A.GTI.DR-01; Versión: 01";*

Que, al respecto el Jefe de la Oficina de Planeamiento y Presupuesto, mediante el Oficio N° 0923-2024-OPP de fecha 30 de abril del 2024, remite el Informe N° 0053-2024-OPP/UME, de fecha 25 de abril del 2024, donde informa "*Que la propuesta actualizada de la Directiva para el Inventario Informático remitido por el Jefe de la Oficina de Tecnologías de la Información se encuentra en el marco de sus funciones según el Artículo 60 del ROF. La Oficina de Gestión de Calidad emitió opinión favorable a la Directiva materia del presente informe.*"; concluyendo de esta manera que "*esta unidad de Modernización y Estadística hace conocimiento que la propuesta de Directiva, ha subsanado las observaciones, por lo que se otorga opinión favorable por esta Unidad en marco a nuestra competencia*";

Que, la Jefa de la Oficina de Asesoría Jurídica, con Informes Legales Nºs 511 y 552-2024-OAJ de fecha 03 y 17 de mayo del 2024, respectivamente, en relación a la DIRECTIVA PARA EL INVENTARIO INFORMÁTICO de la Universidad Nacional del Callao, evaluados los actuados, a mérito de la documentación sustentatoria y

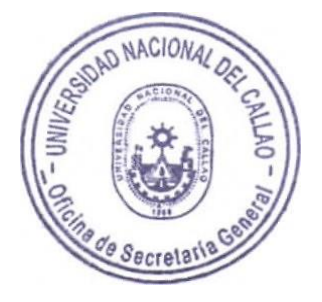

# **Universidad Nacional del Callao**

**Licenciada por Resolución N° 171-2019-SUNEDU/CD**

## **Secretaría General**

#### **"Año del Bicentenario, de la consolidación de nuestra Independencia, y de la conmemoración de las heroicas batallas de Junín y Ayacucho"**

considerando lo establecido en los Arts. 119 y 121 del Estatuto de la Universidad Nacional del Callao y el Art. 11 del Reglamento de Organización y Funciones, informa que "*realizada la revisión de la propuesta de Directiva "modificada", se aprecia que se ha procedido a subsanar e incorporar las observaciones realizadas por esta asesoría y que se han detallado en el numeral 2.2 del presente informe. En ese sentido, esta Asesoría, emite Informe Legal Ampliatorio del Informe Legal N° 511- 2024-OAJ de fecha 03.05.2024, RATIFICANDOSE en la Opinión Legal contenida en las Conclusiones y recomendaciones del mismo"* en tal sentido la Jefa de la Oficina de Asesoría Jurídica es de opinión que "*PROCEDE LA APROBACIÓN de la DIRECTIVA PARA EL INVENTARIO INFORMÁTICO, remitiéndose los actuados a la SECRETARÍA GENERAL para la emisión del acto resolutivo correspondiente.*";

Que, el Artículo 6 numeral 6.2 del Texto Único Ordenado de la Ley Nº 27444, Ley del Procedimiento Administrativo General señala que el acto administrativo puede motivarse mediante la declaración de conformidad con los fundamentos y conclusiones de anteriores dictámenes, decisiones o informes obrantes en el expediente, a condición de que se les identifique de modo certero, y que por esta situación constituyan parte integrante del respectivo acto;

Que, según lo dispuesto por el Art. 160 del Texto Único Ordenado de la Ley Nº 27444, "Ley del Procedimiento Administrativo General" aprobado mediante D.S Nº 004-2019-JUS, establece que la autoridad responsable de la instrucción, por propia iniciativa o a instancia de los administrados, dispone mediante resolución irrecurrible la acumulación de los procedimientos en trámite que guarden conexión;

Estando a lo glosado; de conformidad al Oficio N° 0961-OTI-2023 de fecha 04 de diciembre del 2023; al Oficio N° 116-2024-OGC/R/UNAC/VIRTUAL de fecha 08 de febrero de 2024; el Oficio N° 0923-2024-OPP de fecha 30 de abril del 2024; al Informe N° 0053-2024-OPP/UME, de fecha 25 de abril del 2024; a los Informes Legales Nº 511 y 552-2024-OAJ de fecha 03 y 17 de mayo del 2024, respectivamente, a la documentación sustentatoria en autos y en uso de las atribuciones que le confieren los Arts. 119 y 121 del Estatuto de la Universidad Nacional del Callao, concordantes con los Arts. 60 y 62, numeral 62.2 de la Ley Universitaria, Ley Nº 30220;

#### **RESUELVE:**

- **1º ACUMULAR,** los expedientes administrativos N° 2060977 y Nº 2061330 que guardan conexión entre sí, de conformidad con las consideraciones expuestas en la presente Resolución.
- **2º APROBAR**, la **DIRECTIVA PARA EL INVENTARIO INFORMÁTICO** de la Universidad Nacional del Callao, de conformidad a la propuesta remitida por la Oficina de Tecnologías de la Información de la Universidad Nacional del Callao la misma que está revisada y autorizada por la Oficina de Planeamiento y Presupuesto y la Oficina de Gestión de la Calidad, que se adjunta y forma parte de la presente Resolución.
- **3° TRANSCRIBIR** la presente Resolución a los Vicerrectores, Facultades, dependencias académicas administrativas, Oficina de Tecnologías de la Información, gremios no docentes, para conocimiento y fines consiguientes; disposición a cargo de la Secretaría General, que en atención a ello suscribirá la presente. **Regístrese, comuníquese y archívese.**

Fdo. Dra. **ARCELIA OLGA ROJAS SALAZAR**.- Rectora de la Universidad Nacional del Callao.- Sello de Rectorado.-

Fdo. Abog. **LUIS ALFONSO CUADROS CUADROS**.- Secretario General.- Sello de Secretaría General.- Lo que transcribo a usted, para su conocimiento y fines consiguiente.

UNIVERSIDAD NACIONAL DEL CALLAO Oficina de Secretaria uis Alfonso Cuadros Cuadros Secretario General

Cc. Rectorado, Vicerrectores, Facultades, dependencias Académicas y administrativas. Cc. Oficina de Tecnologías de la Información.

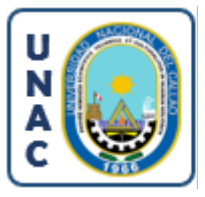

Firmado digitalmente por: OSORIO ESTEBAN Juan Renato FAU 20138705944 hard Motivo: Director de OTI Fecha: 14/05/2024 10:49:20-0500

# **UNIVERSIDAD NACIONAL DEL CALLAO OFICINA DE TECNOLOGÍAS DE LA INFORMACIÓN**

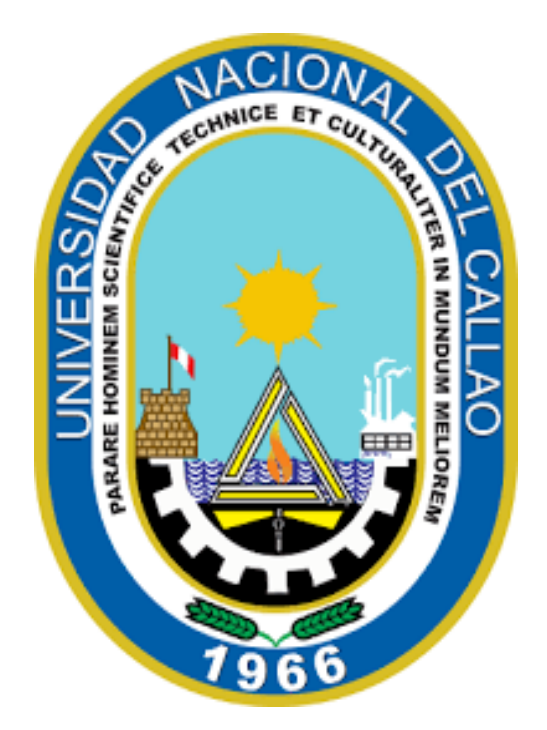

# **"DIRECTIVA PARA EL INVENTARIO INFORMÁTICO"**

**CALLAO 2024**

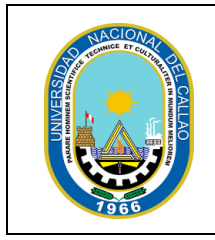

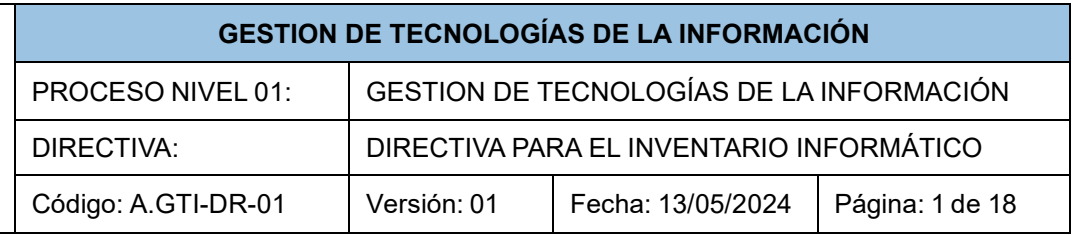

# **CONTROL DE CAMBIOS**

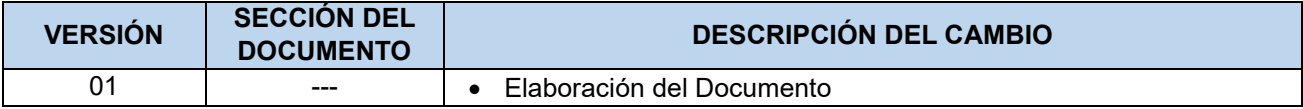

**"La reproducción total o parcial de este documento, constituye un "DOCUMENTO NO CONTROLADO"**

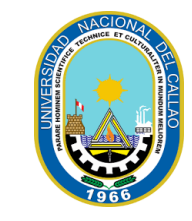

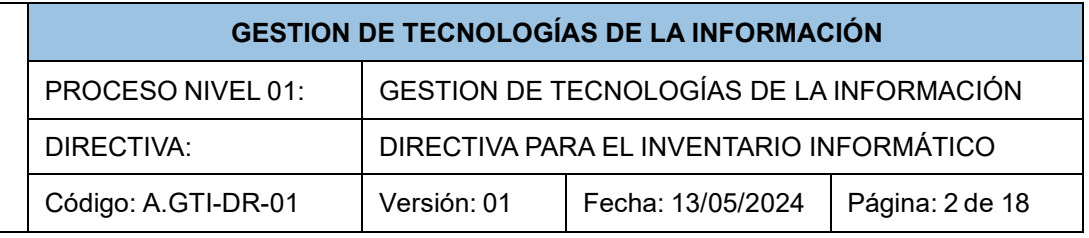

# **INDICE**

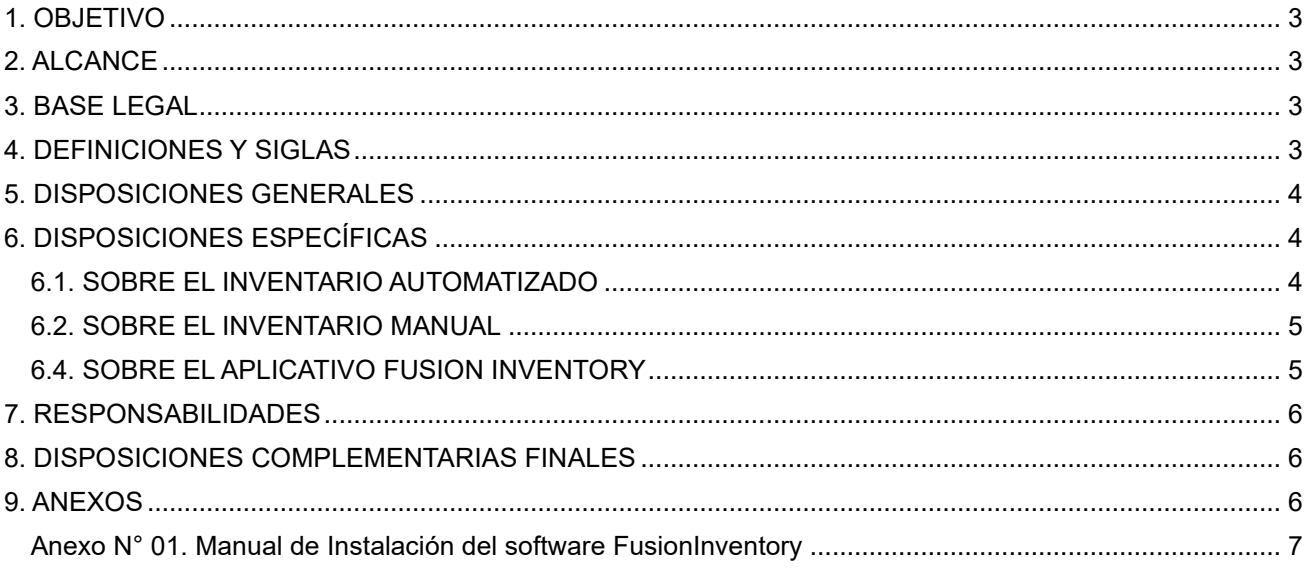

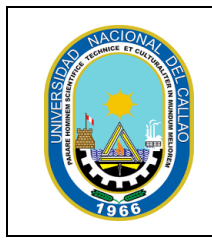

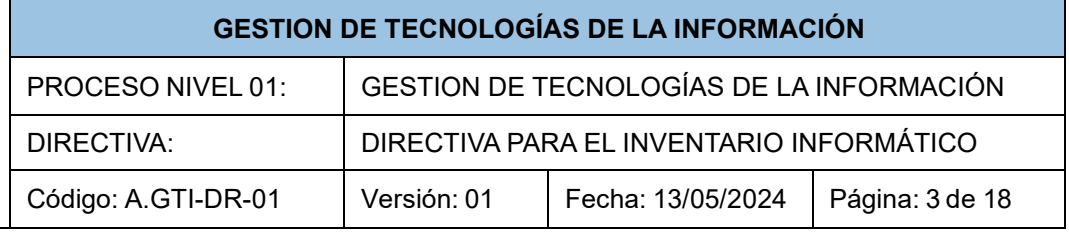

# **DIRECTIVA PARA EL INVENTARIO INFORMATICO**

## <span id="page-5-0"></span>**1. OBJETIVO**

Establecer los lineamientos para realizar el inventario de los activos informáticos de la Universidad Nacional del Callao.

### <span id="page-5-1"></span>**2. ALCANCE**

La presente directiva es de cumplimiento obligatorio para todas las oficinas, unidades, direcciones, departamentos y jefaturas de la Universidad Nacional del Callao.

# <span id="page-5-2"></span>**3. BASE LEGAL**

- LEY N° 1412 DECRETO LEGISLATIVO QUE APRUEBA LA LEY DE GOBIERNO DIGITAL.
- REGLAMENTO DE ORGANIZACIÓN Y FUNCIONES DE LA UNIVERSIDAD NACIONAL DEL CALLAO APROBADO CON RESOLUCIÓN DE CONSEJO UNIVERSITARIO N° 097-2021-CU Y MODIFICATORIAS.
- ESTATUTO DE LA UNIVERSIDAD NACIONAL DEL CALLAO APROBADO MEDIANTE RESOLUCIÓN N° 02-2015-AE-UNAC DE FECHA 02 DE JULIO DE 2015 Y MODIFICATORIAS.
- LEY N° 27658, LEY MARCO DE MODERNIZACIÓN DE LA GESTION DEL ESTADO Y MODIFICATORIA.
- TEXTO ÚNICO ORDENADO DE LA LEY N° 27444 LEY DEL PROCEDIMIENTO ADMINISTRATIVO GENERAL APROBADO POR EL DECRETO SUPREMO N° 004-2019-JUS".
- TEXTO UNICO ORDENADO DE LA LEY N°27806, LEY DE TRANSPARENCIA Y ACCESO A LA INFORMACION APROBADA POR DECRETO SUPREMO N°021-2019-JUS.
- "INSTRUCTIVO DE ELABORACIÓN DE DOCUMENTOS" aprobado con Resolución de Consejo Universitario N° 218-2023-CU.

# <span id="page-5-3"></span>**4. DEFINICIONES Y SIGLAS**

**Activo informático:** Recursos o elementos relacionados con la tecnología de la información que una organización posee y utiliza para llevar a cabo sus operaciones y alcanzar sus objetivos. Estos activos pueden incluir hardware, software, datos, redes y otros componentes que forman parte del entorno informático de una entidad.

**Hardware:** El hardware comprende los elementos físicos y palpables de una computadora o sistema informático, constituyendo la estructura tangible de la tecnología. Incluye una variedad de dispositivos esenciales, tales como:

- Equipos de cómputo, como computadoras de escritorio, laptops, servidores, y dispositivos periféricos.
- Dispositivos de red, como routers, switches, y puntos de acceso.

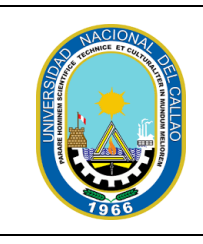

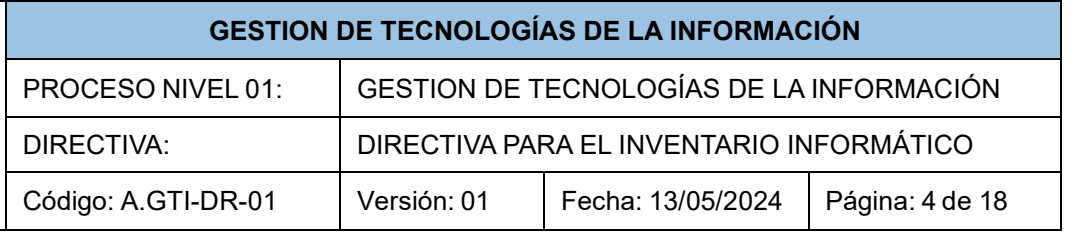

**Software:** Programas, aplicaciones y datos que proporcionan instrucciones y permiten que una computadora o sistema informático realice tareas específicas.

**Inventario de Equipos de Cómputo:** Registro centralizado de todos los activos informáticos, como computadoras, impresoras, dispositivos de red, etc.

**Instalador:** Aplicación o programa responsable de llevar a cabo la instalación de software en los sistemas informáticos de la organización.

**Inventario automático:** Proceso de recopilación de información sobre los recursos informáticos de la organización de manera automatizada mediante una herramienta o sistema especializado.

**Inventario manual de servidores y switches:** Proceso de recopilación de información sobre los servidores y switches de la red de forma manual.

**Inventario manual de software:** Recopilación de información detallada sobre las aplicaciones y programas instalados en los sistemas informáticos de la organización de forma manual. Esto incluye detalles como la versión del software, licencias asociadas, y cualquier otra información pertinente.

**Fusion Inventory:** Es un software de código abierto diseñado para automatizar el proceso de inventario de activos informáticos en una organización. Su función principal es recopilar información detallada sobre las especificaciones de los dispositivos de TI, como computadoras, impresoras, dispositivos de red y otros activos relacionados con la tecnología.

#### <span id="page-6-0"></span>**5. DISPOSICIONES GENERALES**

- **5.1.** El personal de las áreas de la Universidad Nacional del Callao, incluyendo oficinas, unidades, direcciones, departamentos y jefaturas, se compromete a participar en el inventario informático.
- **5.2.** El inventario informático se clasifica en dos categorías principales. Por un lado, se encuentra el Inventario Automático, un proceso automatizado mediante herramientas especializadas. Por otro lado, se realiza un Inventario Manual que abarca software, servidores y switches.
- **5.3.** La toma de inventario informático comprende la recopilación de datos sobre computadoras, laptops, telefonía IP, impresoras, escáneres, servidores, switches, módems, puntos de acceso, y otros activos informáticos.
- **5.4.** Cualquier modificación en la configuración, adición o eliminación de activos informáticos debe registrarse e informarse a la Oficina de Tecnologías de la Información.

#### <span id="page-6-1"></span>**6. DISPOSICIONES ESPECÍFICAS**

#### <span id="page-6-2"></span>**6.1. SOBRE EL INVENTARIO AUTOMATIZADO**

- **6.1.1.**El proceso de inventario automatizado se aplica a las computadoras y laptops pertenecientes a la Universidad Nacional del Callao, garantizando una visión integral de los activos informáticos.
- **6.1.2.**La información del inventario automatizado se actualizará automáticamente desde la última conexión del equipo informático.

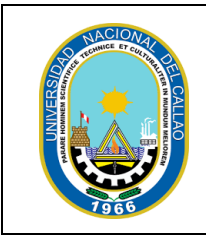

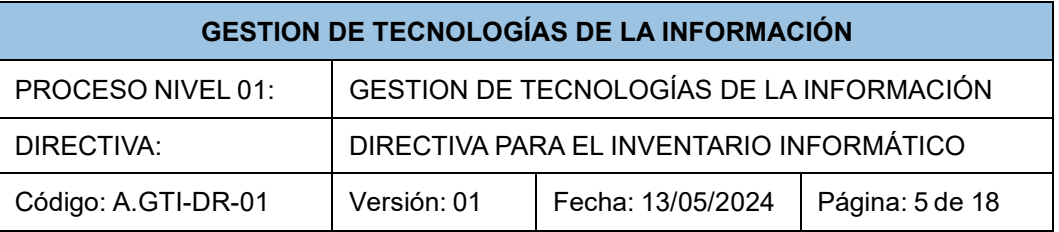

- **6.1.3.**Todos los equipos sujetos al inventario automatizado deben tener instalado el programa Fusion Inventory. La instalación de este programa la realizará el personal de la Oficina de Tecnologías de la Información (OTI) o personal capacitado por la OTI.
- **6.1.4.**La desinstalación del programa Fusion Inventory está prohibida en cualquier circunstancia. La integridad y continuidad del inventario automatizado se sustentan en la retención ininterrumpida de esta herramienta en todos los dispositivos involucrados en el proceso.
- **6.1.5.**Fusion Inventory está diseñado para operar de manera eficiente sin consumir recursos significativos del ordenador. Su arquitectura optimizada garantiza que la recopilación de datos no afecte el rendimiento de los dispositivos, permitiendo una gestión de inventario sin interrupciones.
- **6.1.6.**El personal de OTI está autorizado para la instalación del agente de fusion inventory.
- **6.1.7.**De identificar que el sistema de inventario Fusion inventory no se encuentra instalado debe generar un ticket en la mesa de servicios para poder solicitar la instalación.

#### <span id="page-7-0"></span>**6.2. SOBRE EL INVENTARIO MANUAL**

- **6.2.1.**El inventario manual abordará elementos específicos, incluyendo software, servidores, switches, módems, access point, impresoras, escáneres y telefonía ip, proporcionando información detallada sobre su configuración y estado.
- **6.2.2.**La actualización del estado de los equipos informáticos será realizada de forma manual, asegurando una captura precisa y detallada de cualquier cambio.

#### **6.3. SOBRE LOS INCIDENTES DE LOS ACTIVOS INFORMATICOS**

- **6.3.1.**La notificación de incidentes relacionados con los activos informáticos deberá efectuarse mediante un mensaje al sistema de mesa de servicios. Únicamente se procederá a la atención de aquellos incidentes que se reporten a través de este sistema.
- **6.3.2.**Las notificaciones de incidentes de los activos informáticos se canalizarán inicialmente a través del sistema de mesa de servicios. En casos específicos, se podrá designar personal encargado para la atención física del incidente, asegurando una respuesta eficiente y coordinada ante situaciones que requieran intervención presencial.

#### <span id="page-7-1"></span>**6.4. SOBRE EL APLICATIVO FUSION INVENTORY**

- **6.4.1.**Fusion Inventory garantiza la privacidad y seguridad de los usuarios. No puede acceder a la información almacenada en las computadoras y dispositivos de la red.
- **6.4.2.**Fusion Inventory se centra solo en recopilar especificaciones técnicas sobre el hardware de los dispositivos, sin involucrarse en el contenido o datos personales almacenados en ellos.

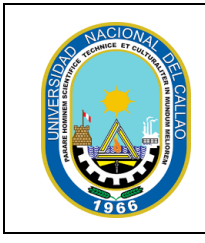

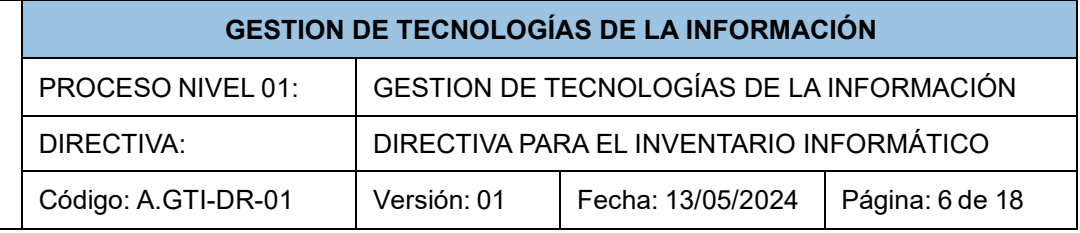

# <span id="page-8-0"></span>**7. RESPONSABILIDADES**

- **7.1.** La Oficina de Tecnologías de la Información tiene las siguientes responsabilidades:
	- Responsable de supervisar el cumplimiento de la directiva y responsabilidades establecidas en el presente documento.
	- Asegurar un servicio continuo de los sistemas de información, monitoreando su correcto funcionamiento y llevando una bitácora de los principales problemas y soluciones implementadas.
	- Velar por el adecuado uso de la información que se dispone de los equipos del inventario, asegurando la disponibilidad, integridad y confidencialidad.
- **7.2.** Todo/a usuario/a que utiliza un activo informático de la Universidad Nacional del Callao es responsable de:
	- Velar por la integridad de los activos informáticos asignados.
	- Tener instalado el software Fusion Inventory en las computadoras y laptops.
	- Utilizar los activos informáticos solo con fines institucionales en cumplimiento de sus funciones.
	- Del cuidado físico y lógico de sus equipos de cómputo y, por lo tanto, no deben manipular alimentos, instalar software o cualquier otra actividad que pueda dañar los equipos o alterar su correcto funcionamiento, sin la autorización expresa de la OTI.

#### <span id="page-8-1"></span>**8. DISPOSICIONES COMPLEMENTARIAS FINALES**

**8.1.** La presente Directiva entrará en vigencia a partir del día hábil siguiente de su aprobación y su actualización se efectuará a propuesta de La Oficina de Tecnologías de la Información.

#### <span id="page-8-2"></span>**9. ANEXOS**

**9.1.** Anexo N° 01. Manual de Instalación del software FusionInventory

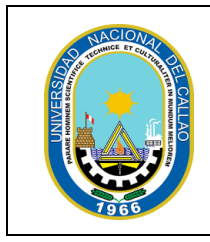

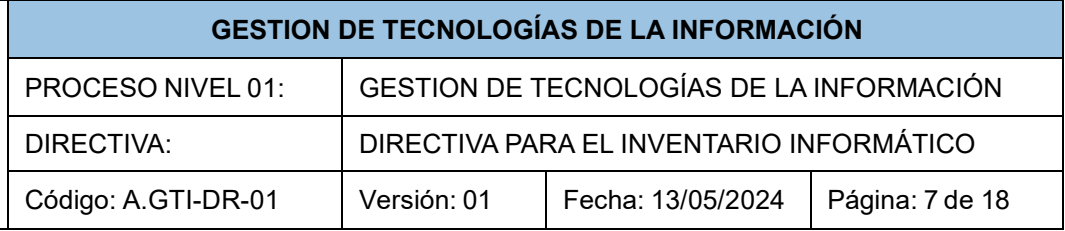

#### **Anexo N° 01. Manual de Instalación del software FusionInventory**

#### <span id="page-9-0"></span>**I. DESCRIPCIÓN**

El manual de instalación del Fusióninventory agent 2.6 tiene como objetivo proporcionar una solución eficiente para la gestión de inventarios y activos de TI en una red, lo que ayuda a mejorar la eficiencia, operatividad, la seguridad y la toma de decisiones. Este manual proporciona orientación al personal técnico el uso de instalación del sistema.

#### **II. DESCARGA DEL APLICATIVO**

Acceder al portal (<https://fusioninventory.org/news/2020/11/26/fusioninventory-agent-2.6.html> ) y descargar el aplicativo "Fusioninventory-agent windows-x64 2.6.exe", el cual es compatible con Windows, Windows8.1, Windows 10, Windows 11 en sus versiones de 64 bits.

Seleccionamos Download FusionInventory Agent v2.6, al dar clic, nos dirigirá a otra página:

You can download sources or dedicated installer from the fusioninventory-agent github releases: Download FusionInventory Agent v2.6 from Github Releases

Seleccionamos la versión de 64-bit o 32-bit según sea la versión de la máquina.

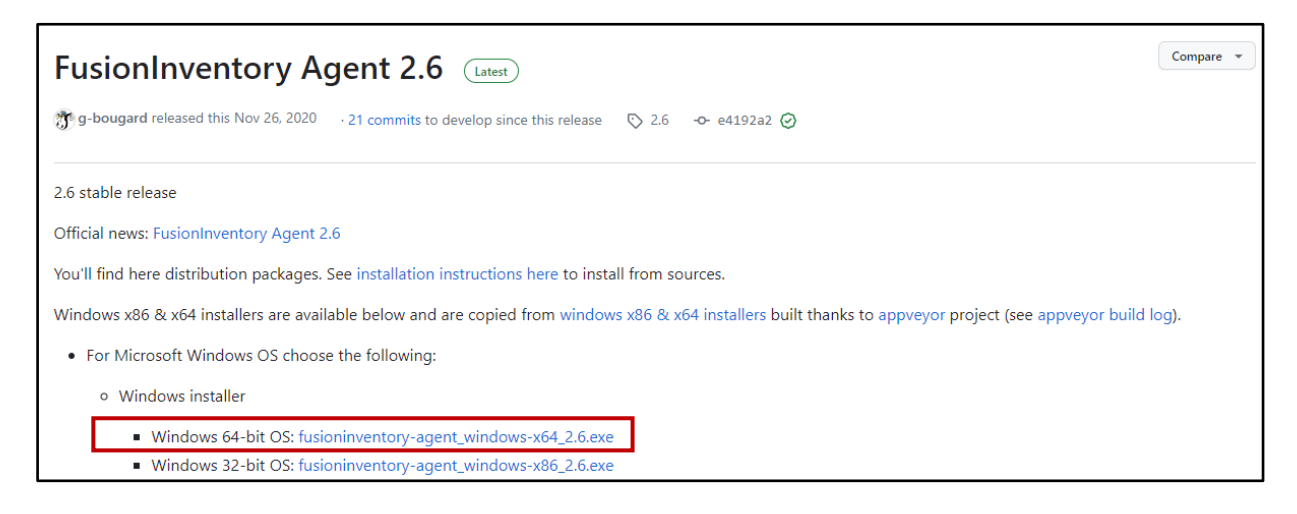

Ejecutar la aplicación descargada

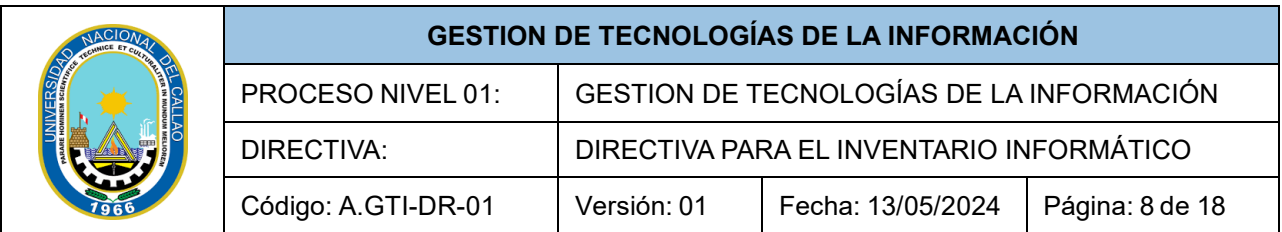

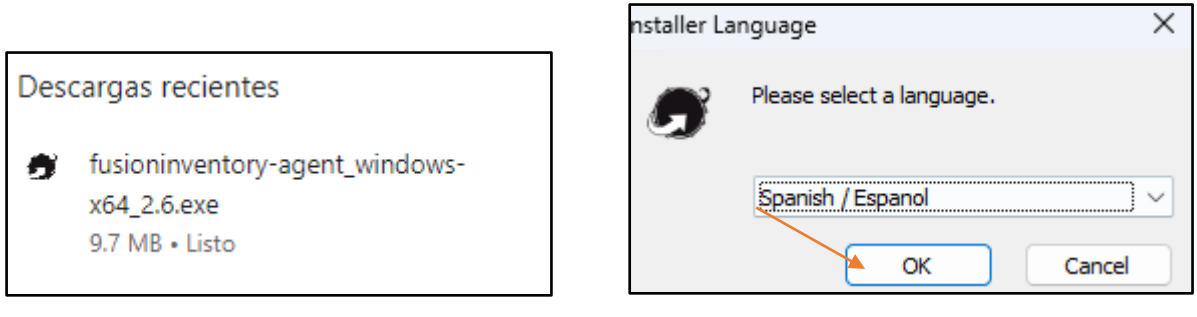

Presionamos Ok y luego siguiente.

#### **III. PROCEDIMIENTO DE INSTALACION**

Damos clic en SIGUIENTE

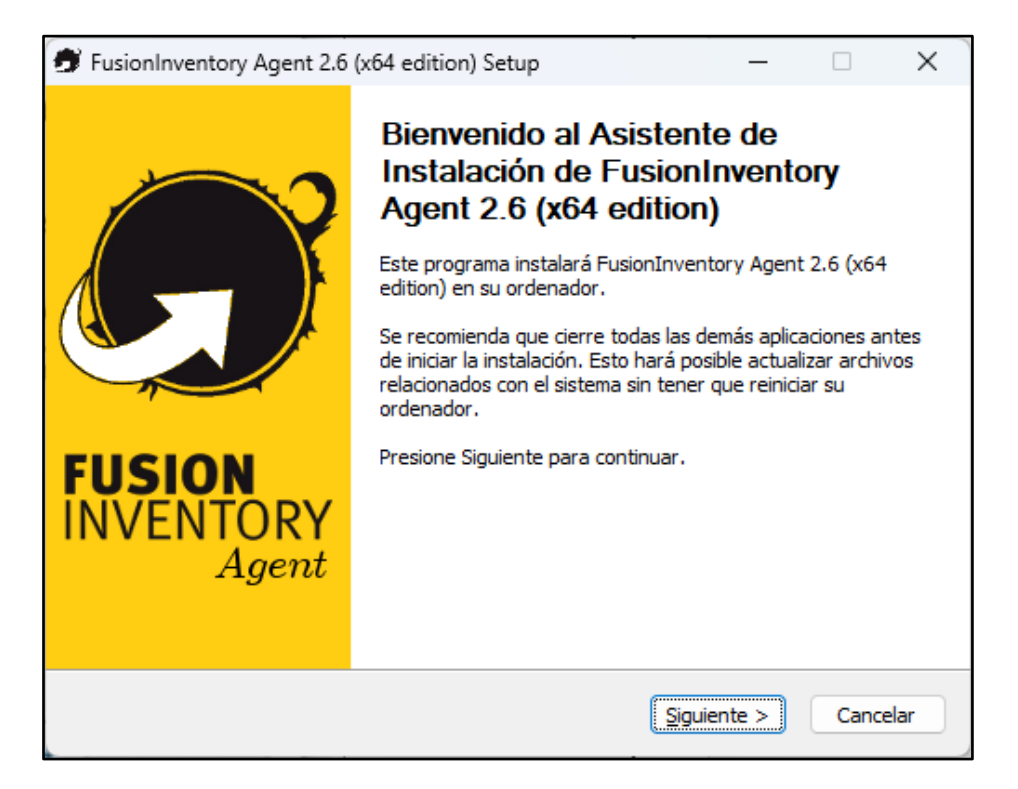

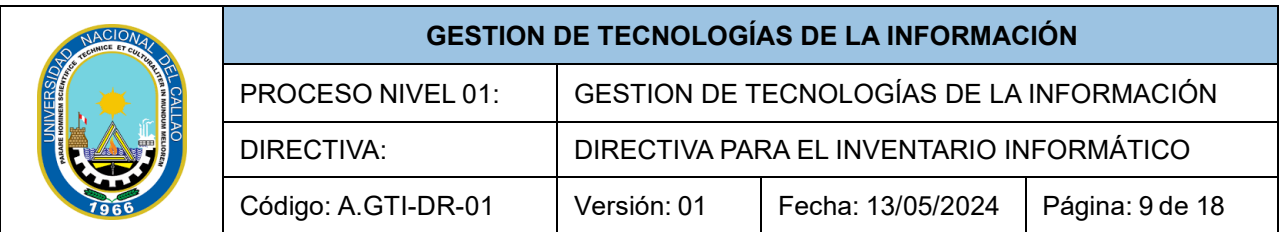

Marcamos la casilla de "Aceptar los terminos de licencia" y presionamos siguiente.

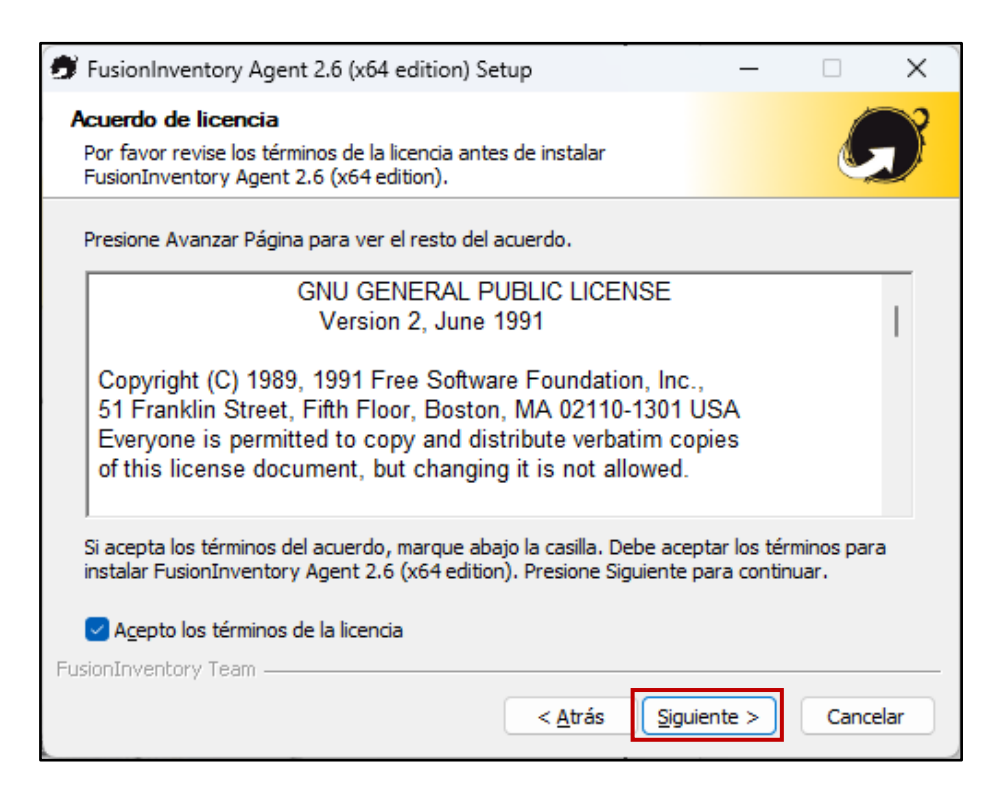

Ahora solo marcamos la primera opcion COLLECT, y presionamos Siguiente

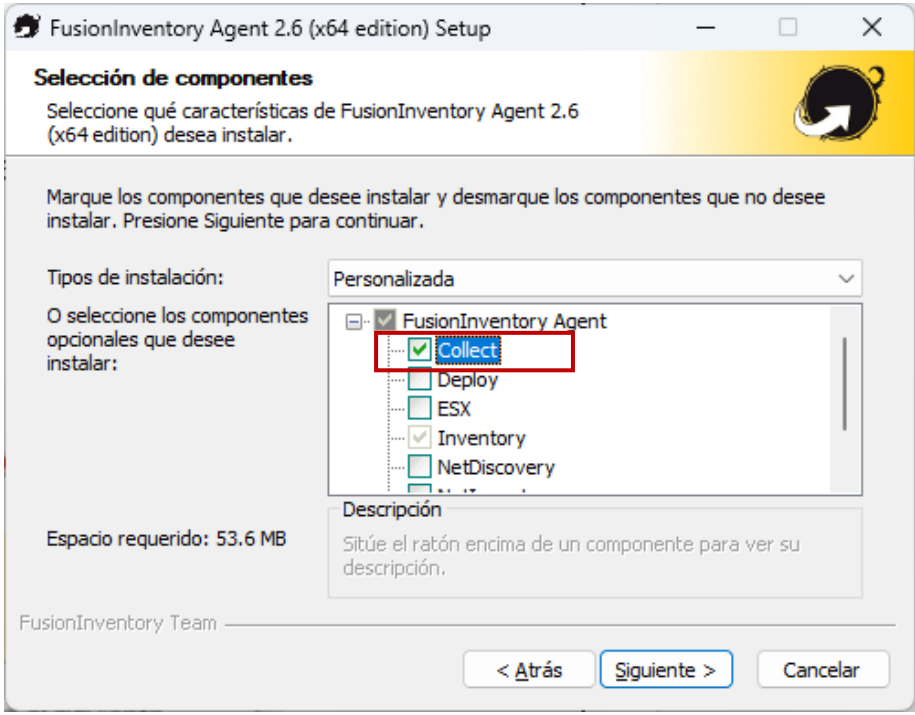

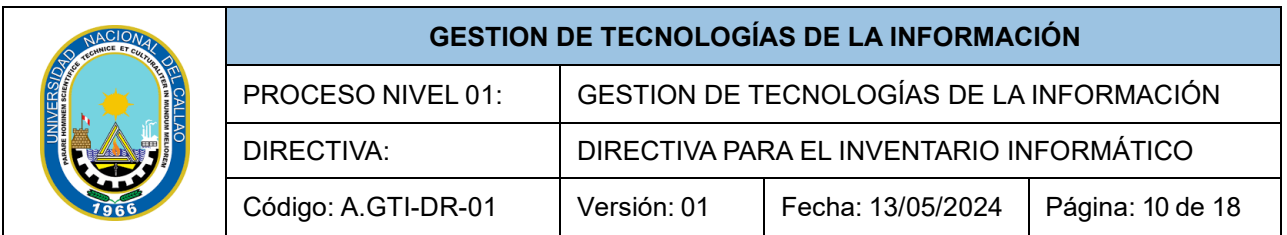

Presionamos clic en Siguiente

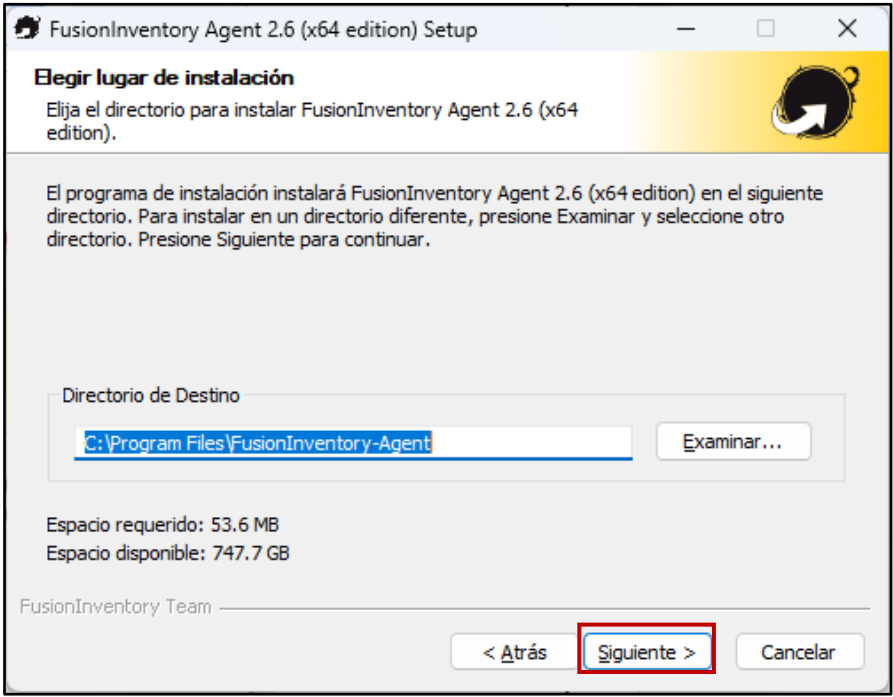

Ahora procedemos a colocar la ruta del GLPI fusion Inventory.

Link:<http://controldeactivos.unac.edu.pe/marketplace/fusioninventory>

Desmarcamos la casilla "INSTALACION RÁPIDA"

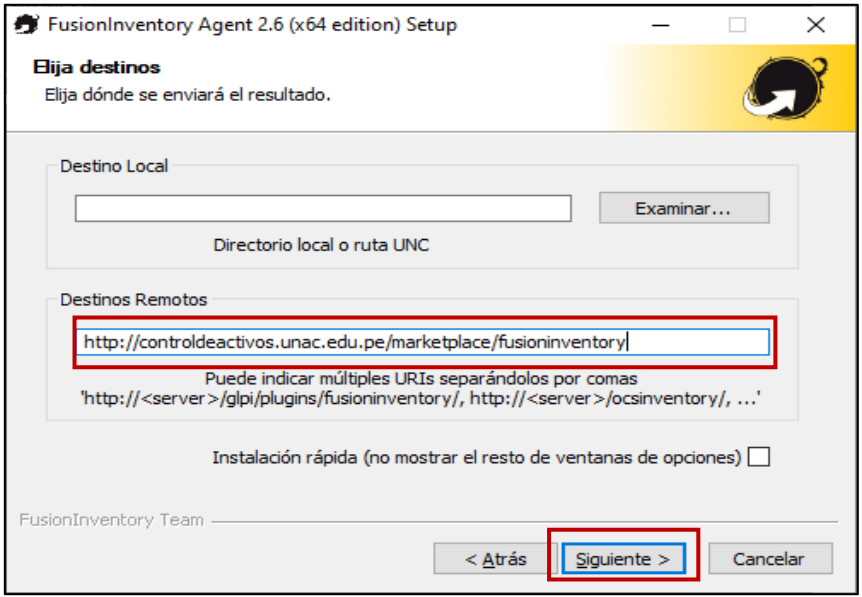

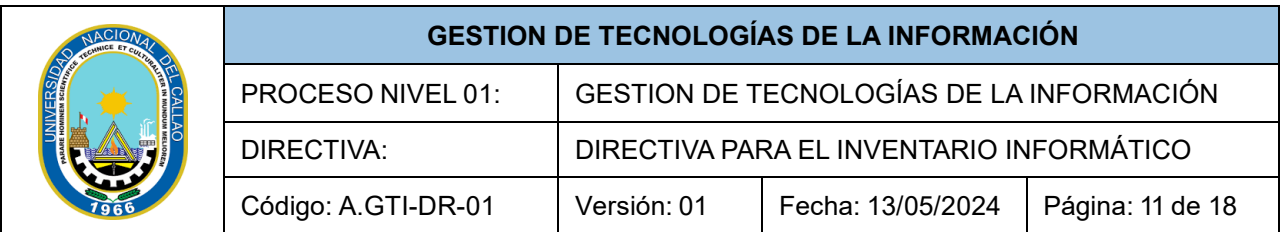

No configuramos nada en este menu, presionamos siguiente.

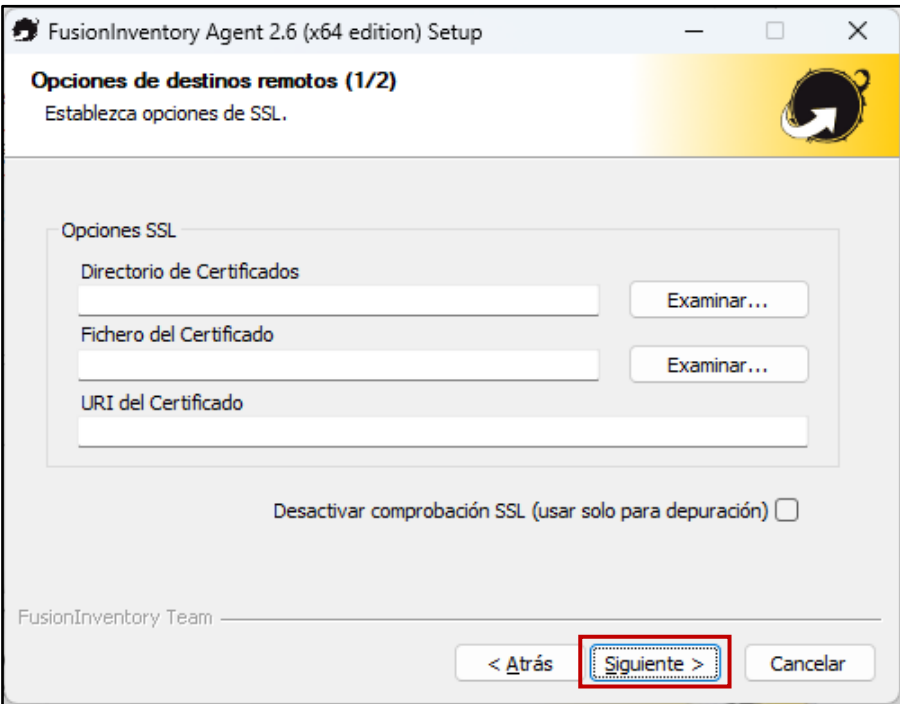

No configuramos nada en este menu, presoinmos siguiente.

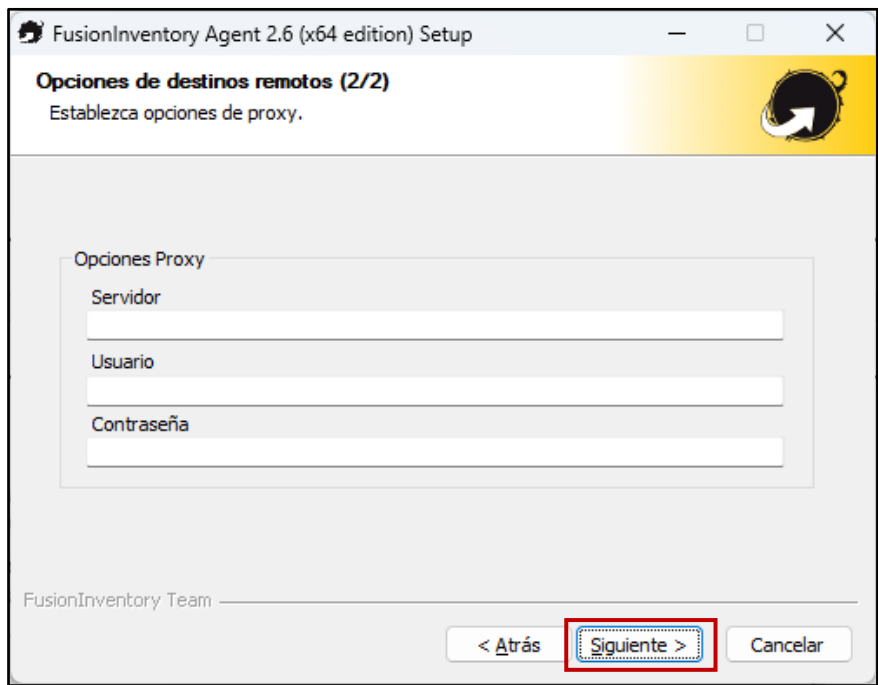

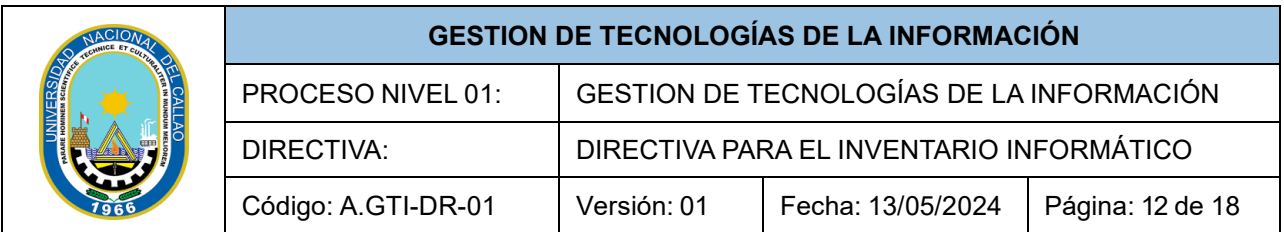

### Marcamos "Como un Servicio de Windows"

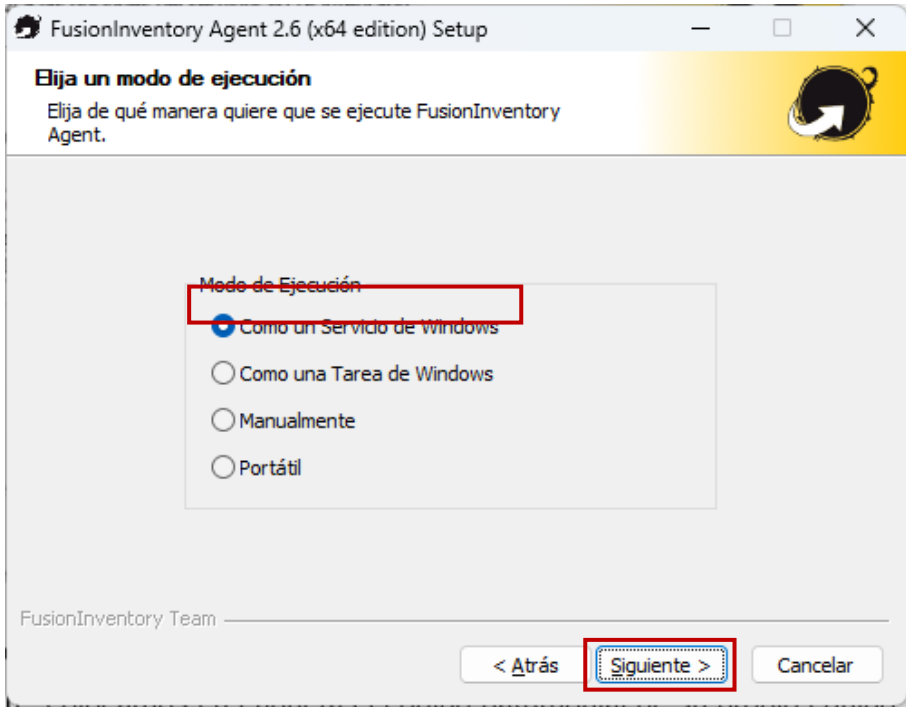

Solo se marca HABILITAR SERVIDOR HTTP INTEGRADO, luego clic en SIGUIENTE

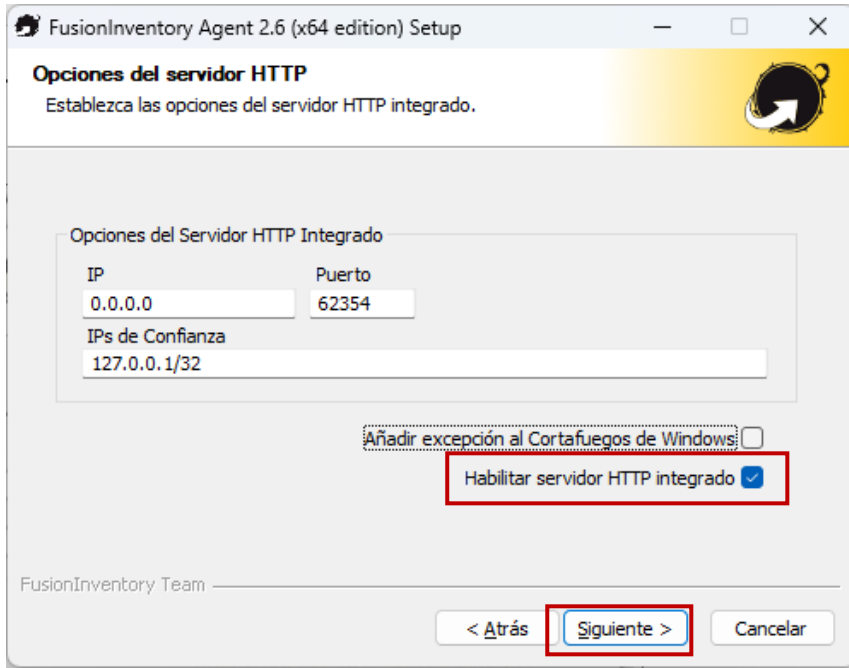

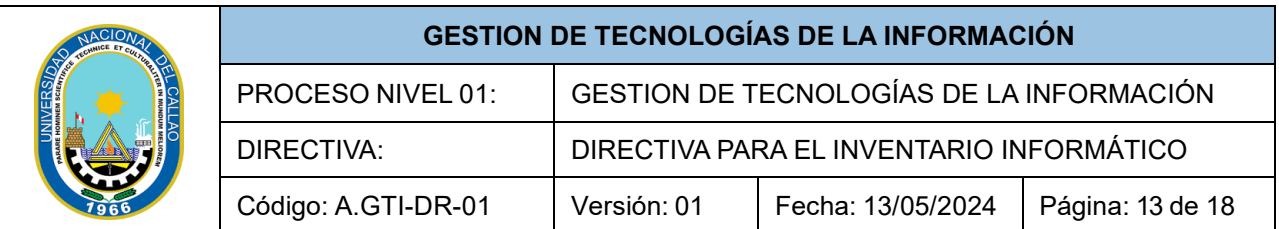

Luego procedemos a marcar la casilla "Lanzar un inventario inmediatamente despues de la instalacion", colocamos en etiqueta el codigo patrimonial de su propio equipo (la imagen es una guia) y por ultimo presionamos siguiente.

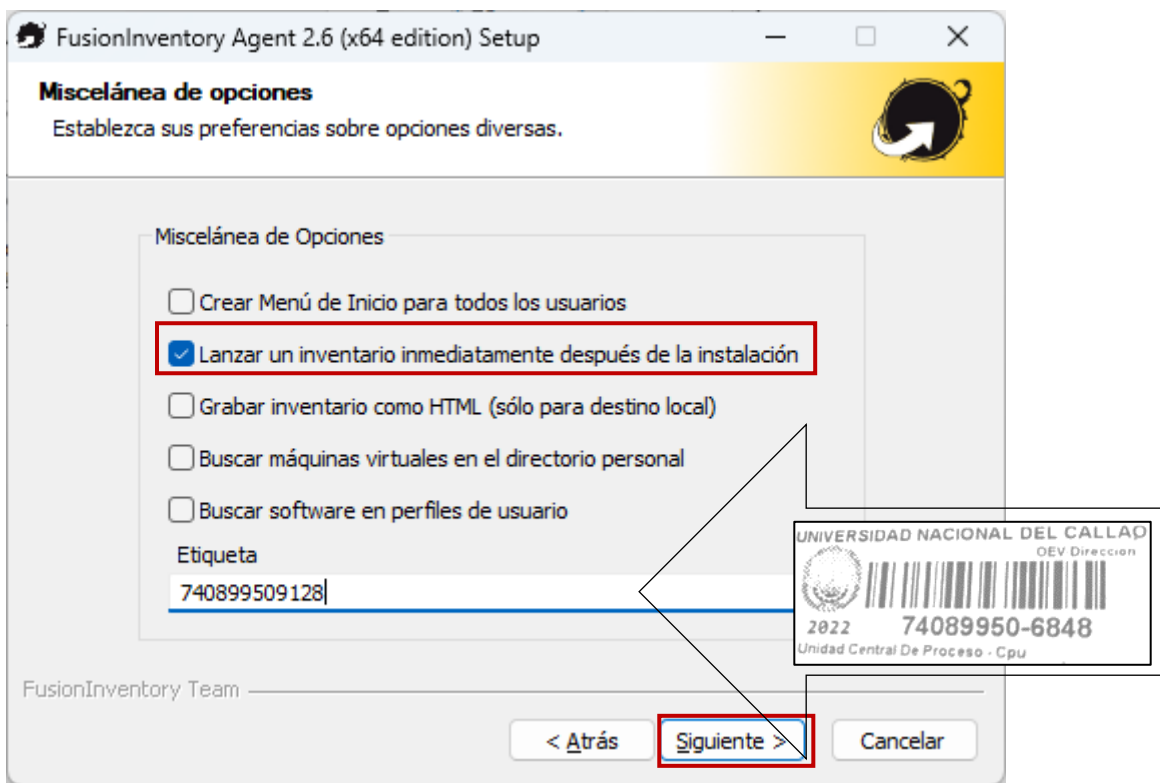

No configuramos nada en este menu y presionamos siguiente.

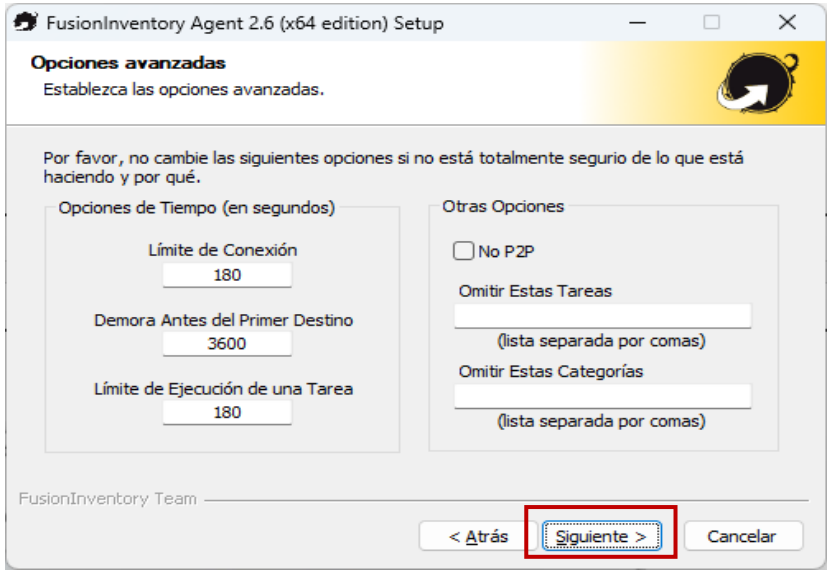

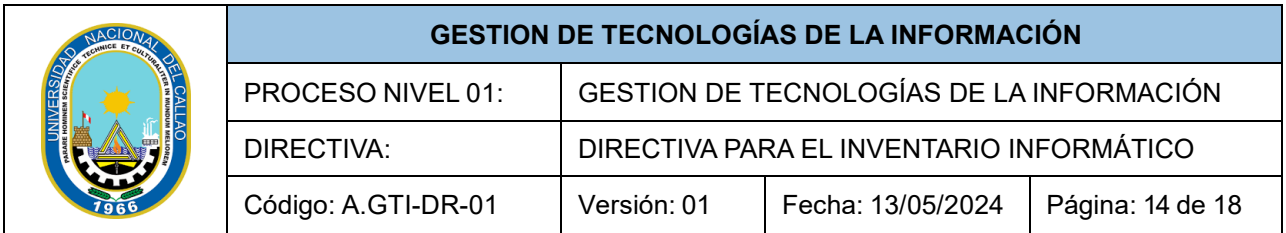

Presionamos clic en INSTALAR.

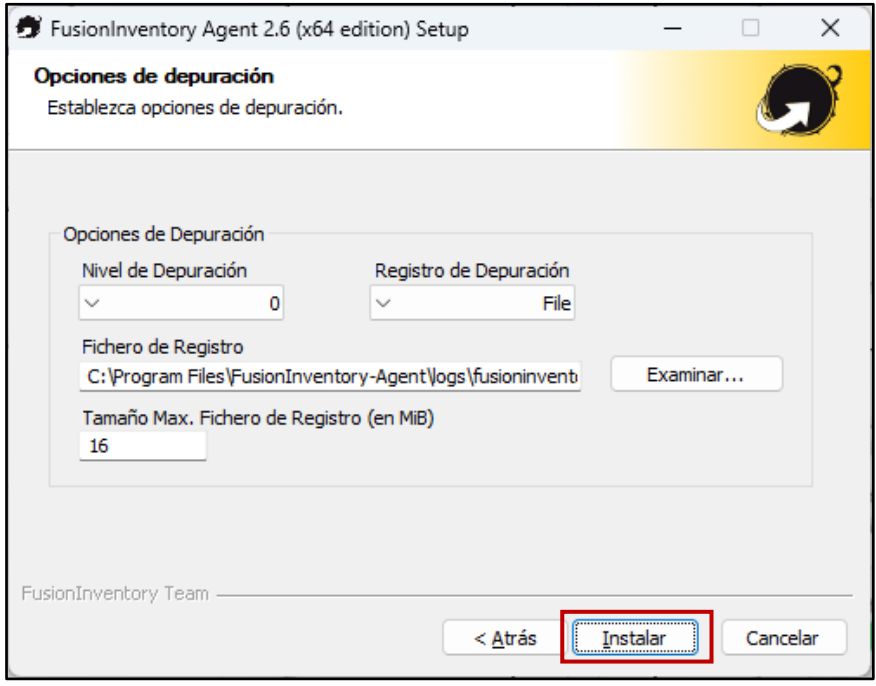

Esperamos a que termine de instalar y luego presionamos siguiente:

![](_page_16_Picture_78.jpeg)

![](_page_17_Picture_0.jpeg)

![](_page_17_Picture_108.jpeg)

Presionamos TERMINAR para cerrar el instalador.

![](_page_17_Picture_3.jpeg)

Luego nos dirigimos a nuestra navegador y colocamos en la URL: **LocalHost:62354**

Luego Click: **Force An Inventory**

![](_page_17_Picture_6.jpeg)

![](_page_18_Picture_116.jpeg)

#### Abrimos el siguiente link para descargar el archive .rar "agregarURL"

[https://drive.google.com/drive/folders/1vQ-g\\_cHDIuQDOpYQfOaKVslEDtXrxW3d?usp=sharing](https://drive.google.com/drive/folders/1vQ-g_cHDIuQDOpYQfOaKVslEDtXrxW3d?usp=sharing)

![](_page_18_Picture_117.jpeg)

Una vez descargado, descomprimiremos el archivo "agregarURL"

![](_page_18_Picture_5.jpeg)

Luego ejecutamos como administrador el archivo.

Aparecerá una venta para dar permiso. Le damos clic en "Sí". Luego actualizamos la página "mesadeservicios.unac.edu.pe"

![](_page_18_Picture_118.jpeg)

![](_page_19_Picture_71.jpeg)

# En el administrador se mostrará las especificaciones técnicas de la computadora:

![](_page_19_Picture_72.jpeg)